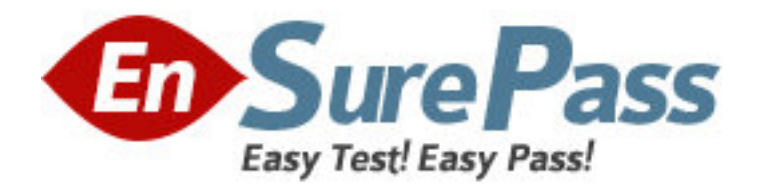

**Exam Code:** 1Y0-721 **Exam Name:** Citrix MetaFrame Secure Access Manager Administration Exam **Vendor:** Citrix **Version:** DEMO

# **Part: A**

1: How is an access server farm identified?

A.By the IP address of the primary server.

B.By the machine name of the primary server.

C.By the name of the first access center created.

D.By the name of the domain where the access center server farm resides.

## **Correct Answers: B**

2: At which point can a local account for the services account be specified?

A.When creating a new access center.

B.When joining a multi-server access server farm.

C.When creating a multi-server access server farm.

D.When creating a single-server access server farm.

#### **Correct Answers: D**

3: An administrator creates an access center using the Basic option.

A.Program Neighborhood CDA.

B.Users are not required to log in.

C.Default header and footer are not used.

D.Menus are placed at the top of the access center.

#### **Correct Answers: B D**

4: When prompted to enter a license during installation of MetaFrame Secure Access Manager, Which license must be entered?

A.Product license.

B.CDA Usage license

C.Named User license

D.Concurrent User license.

## **Correct Answers: A**

5: Which of the following software packages is required on a server before installing MetaFrame Secure Access Manager? A.Citrix MetaFrame XP B.Microsoft Visual Basic C.Microsoft NET Frame work D.Web Interface for MetaFrame XP. **Correct Answers: C** 

6: When setting up MetaFrame Secure Access Manager, the administrator decides to use MSDE.

Where is the database automatically installed?

A.On any system in the network

B.On a separate standalone server.

C.On the same system as an Agent server.

D.On the same system as the State server. **Correct Answers:** 

7: What must be done before resources can be delivered to users in an access center where authentication is required? (Choose four) A.Import Users B.Import a theme C.Assign users to role(s) D.Create an access center E.Create a role for each user F.Install MetaFrame Secure Access Manager. **Correct Answers: C D E F** 

8: Which two of the following are displayed when a standalone Access Management Console is first launched? (Choose two.)

A.All active roles in the access server farm .

B.All active users in the access server farm.

C.All the access centers in the access server farm

D.The MetaFrame Secure Access Manager license key.

E.The access server farm that was managed last from the console.

## **Correct Answers: C E**

9: What is the default session timeout value for MetaFrame Secure Access Manager? A.20 minutes B.25 minutes C.30 minutes D.60 minutes **Correct Answers: A** 

10: On which port does the Citrix MetaFame Secure Access Manager State service listen? A.80 B.8080 C.5457 D.2213 **Correct Answers: B**